#### LA SECRETARÍA DE RELACIONES EXTERIORES

POR MEDIO DEL INSTITUTO MATÍAS ROMERO

**CONVOCA** 

AL CURSO EN LÍNEA

## *DIPLOMACIA COMERCIAL: LA LABOR DE PROMOCIÓN ECONÓMICA DE LA SECRETARÍA DE RELACIONES EXTERIORES*

QUE IMPARTIRÁ EN SU CAMPUS VIRTUAL

DEL 9 DE JULIO AL 7 DE OCTUBRE DE 2018 (78 horas)

Este curso a distancia requiere el compromiso de seis horas a la semana para estudiar los materiales y llevar a cabo las actividades con las que se evaluará el desempeño del participante, que consisten en:

- 1. Entregar un **reporte de un caso de éxito de promoción comercial o inversión** y **participar** en un foro de discusión al respecto
- 2. Entregar un **ensayo** con base en el reporte entregado
- 3. Responder **tres cuestionarios de evaluación**, formados por preguntas de opción múltiple
- 4. Realizar un **ejercicio de interpretación de datos comerciales**
- 5. Entregar **un ensayo**, para analizar la viabilidad actual del caso de promoción comercial o de inversión que haya elegido para el primer trabajo

Los participantes podrán solicitar la asistencia de la tutora del curso y el apoyo técnico del programador del Instituto Matías Romero.

## **I. REQUISITOS DE ADMISIÓN**

- Buen desempeño en programas previos del IMR (no se aceptarán candidaturas de personas que tengan calificaciones reprobatorias en el último año). [\*]
- Inscripción exclusiva en este curso (no se aceptarán candidaturas de personas que estén cursando otro programa del IMR de manera simultánea, excepto los cursos presenciales de inglés y francés).
- Acceso a computadora con conexión a Internet.
- Registro de su solicitud de inscripción en el formulario del Campus Virtual del IMR [\*\*]. Para ello:
	- o Haga clic aquí o copie y pegue la siguiente dirección electrónica en su navegador Google Chrome:
	- o https://registroimr.sre.gob.mx/
	- o Capture los datos que se solicitan en cada una de las secciones del formulario.
		- **1. Utilice la tecla <Tabulador> para desplazarse de un campo a otro del formulario.**
		- 2. Escriba su nombre completo, tal como aparece en su pasaporte, empleando mayúsculas y minúsculas.
		- 3. Utilice el campo *Observaciones*, si tiene dificultades para ingresar su nombre: descríbalas y nosotros haremos los cambios necesarios.
		- 4. Si es de nacionalidad mexicana, ingrese cuidadosamente su CURP. Recuerde que esa clave constituye el número de matrícula de cada participante. Si no cuenta con ella o no la recuerda, puede obtenerla en: http://consultas.curp.gob.mx/CurpSP/ (a quienes no sean de nacionalidad mexicana y, por tanto, no cuenten con la CURP, se les asignará un número de matrícula interno).
	- o Haga clic en **<Enviar>** y espere hasta que se despliegue el mensaje **¡REGISTRO EXITOSO!**
	- o Haga clic en **<Aceptar>** para ver la confirmación de su registro y guarde el comprobante para futura referencia. Si durante el proceso se generara un error, capture la pantalla con ese mensaje, guárdela y entre en contacto con la Dirección de Educación a Distancia.

Deberá enviar las cartas de inscripción (autorización y compromiso), por correo electrónico a la dirección: jhuertal@sre.gob.mx.

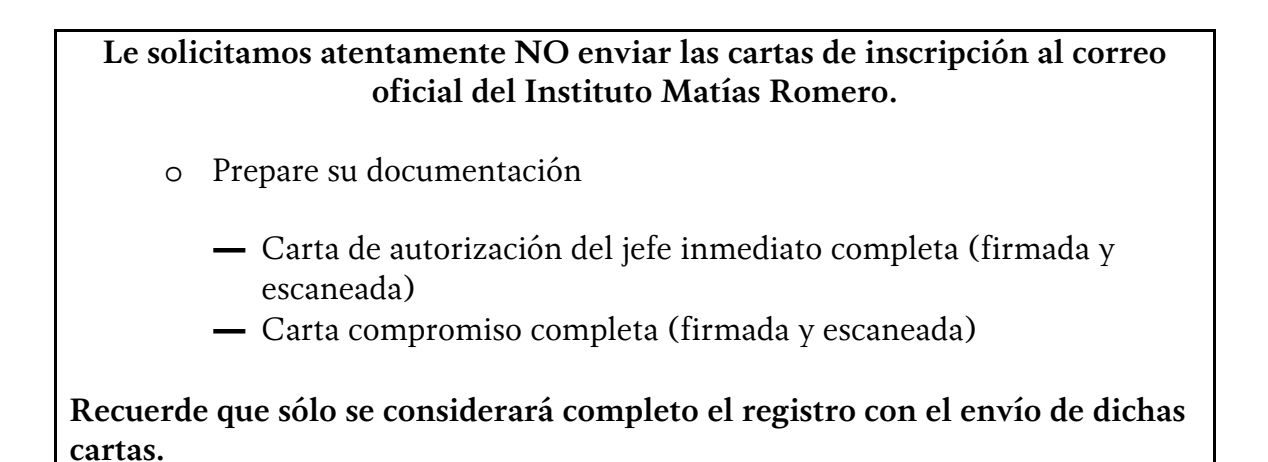

**Consulte el "Aviso de privacidad" aquí.** 

#### **II. CRITERIOS DE SELECCIÓN**

Si el número de solicitudes entregadas a tiempo y en forma fuera mayor al número de espacios disponibles, el IMR aplicará los siguientes criterios para seleccionar a quienes participarán:

- 1. Desempeño de tareas vinculadas con el tema del curso
- 2. Expediente (se dará prioridad a las candidaturas de personas que no hayan tenido calificaciones reprobatorias en los cursos del IMR)
- 3. Interés reiterado en participar en este programa en línea (se dará prioridad a las personas solicitantes cuyas candidaturas hayan sido rechazadas en imparticiones previas de este programa, si cumplen los criterios anteriores)
- 4. Equidad de oportunidades (se dará prioridad a las candidaturas de quienes hayan participado en menos de tres cursos del IMR)
- 5. Equidad en adscripciones (se pondrá un límite al número de participantes de una misma representación)
- 6. Adscripción en el interior del país o en el extranjero

En caso de igualdad de condiciones, y como criterios adicionales, se considerará la pertenencia al Servicio Exterior Mexicano y el orden de llegada de las solicitudes.

#### **III. CALENDARIO**

- Publicación de la convocatoria: **lunes 18 de junio de 2018**
- Fecha límite de recepción de solicitudes: **lunes 25 de junio de 2018, a las 13:00 Hrs. (hora del centro del país)**
- Publicación de la lista de aceptados: **jueves 5 de julio de 2018**
- Envío de nombres de usuario y contraseñas para tener acceso al programa: **viernes 6 de julio de 2018**
- Fecha de inicio del curso: **lunes 9 de julio de 2018**
- Fecha de clausura del curso: **domingo 7 de octubre de 2018**
- **El periodo de bajas voluntarias finaliza el 13 de julio de 2018, a las 13:00 Hrs. (hora del centro del país)**

Todas las personas que aprueben este programa de estudio recibirán una constancia de participación que se expedirá única y exclusivamente con propósitos curriculares, para el desarrollo personal y profesional del participante.

[\*] El periodo de un año de espera para quien repruebe un curso se cuenta a partir de la fecha de término del mismo. [\*\*] Solamente se tomarán en cuenta las candidaturas de quienes completen su registro en línea en el formulario del Campus Virtual del IMR y envíen a la dirección electrónica indicada las cartas compromiso y de autorización, debidamente firmadas y escaneadas.

# Diplomacia comercial: la labor de promoción económica de la SRE

El objetivo general del curso es dotar a los funcionarios de la Secretaría de Relaciones Exteriores de los instrumentos adecuados para la promoción económica de México en el exterior.

## Módulo I - Promoción comercial

El objetivo del primer módulo es identificar el papel de ProMéxico y de la SRE en promoción económica internacional y la captación de inversiones extranjeras.

Unidad 1 – SRE: promotora y facilitadora de negocios

1.1 Promoción de negocios en el exterior

1.2 ProMéxico

1.3 Coordinación SRE – ProMéxico

Unidad 2 - Introducción a las Organizaciones de Promoción Comercial (OPC)

- 2.1 Introducción a las OPC
- 2.2 Variables de una OPC
- 2.3 Gestión de una OPC

Unidad 3 - El papel de los promotores comerciales

- 3.1 Promoción comercial
- 3.2 Vinculación de los promotores comerciales
- 3.3 Actividades de los promotores comerciales
- 3.4 Evaluación del desempeño de las OPC

Unidad 4 - Servicios de promoción internacional

- 4.1 Servicios de ProMéxico
- 4.2 Criterios de aplicación
- 4.3 ProMéxico ofrece: asesoría, apoyos y servicios
- 4.4 Eventos internacionales

## Módulo II - Herramientas para el análisis del mercado

El objetivo es conocer y utilizar las principales aplicaciones de las herramientas desarrolladas por el ITC que facilitan dichas tareas.

Unidad 1 – Inteligencia comercial

- 2.1 Inteligencia e información comercial
- 2.2 Inteligencia comercial
- 2.3 Información comercial
- 2.4 Difusión de la información
- 2.5 Herramientas de estudios de mercado

## Unidad 2 – *Trade Map*

- 2.1 Trade Map
- 2.2 Búsquedas por producto
- 2.3 Búsquedas por país
- 2.4 Análisis del comercio bilateral

Unidad 3 – *Market Access Map* 

- 3.1 Market Access Map
- 3.2 Búsqueda rápida
- 3.3 Análisis avanzado
- 3.4 Análisis de países
- 3.5 Opciones

Unidad 4 – *Investment Map* 

- 4.1 Investment Map
- 4.2 Primer módulo: IED entrante por país
- 4.3 Segundo módulo: IED entrante por sector
- 4.4 Tercer módulo: IED saliente por sector
- 4.5 Cuarto módulo: IED saliente por sector
- 4.6 Quinto módulo: Compañía
- 4.7 Información adicional sobre la IED

Unidad 5 – *Introducción a Trade Competitiveness Map y Standards Map*

5.1 Trade Competitiveness Map

5.2 Standards Map